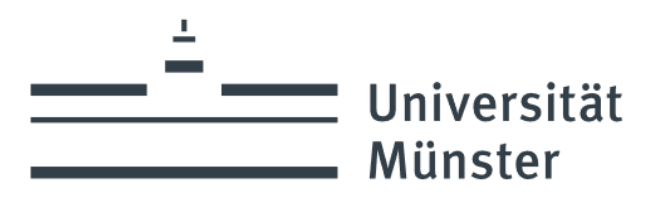

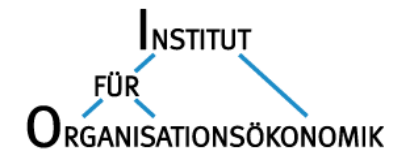

# **Richtlinien zum Verfassen von Abschlussarbeiten**

(in der Fassung vom Oktober 2023)

Prof. Dr. Alexander Dilger

## **1. Themenausgabe**

Kontaktieren Sie frühzeitig eine Mitarbeiterin oder einen Mitarbeiter des Instituts für Organisationsökonomik, um einen Erstbesprechungstermin zu vereinbaren. Wenn dieser stattgefunden hat und Sie einen Termin zur Themenausgabe erhalten haben, senden Sie bitte drei Arbeitstage vor der Themenausgabe eine E-Mail an Herrn Prof. Dr. Dilger und der gewünschten Betreuerin bzw. dem gewünschten Betreuer im CC mit folgenden Informationen: Name, Studiengang, Matrikelnummer, Semester, Erstprüfer, Zweitprüfer (i. d. R. Herr Prof. Dr. Christian Müller), Betreuer, Bearbeitungsbeginn, studienbegleitend (ja/nein) mit gegebenenfalls einer aktuellen Leistungsübersicht, den gewünschten Themenbereich und Ihre Leitkarte im PDF-Format. Die oberen Felder der Leitkarte füllen Sie bitte aus. Den Titel sowie die weiteren Angaben werden durch Herrn Prof. Dr. Dilger eingetragen. Die Bearbeitungszeit beginnt mit dem Zeitpunkt der Themenausgabe.

## **2. Umfang**

1

Eine Bachelorarbeit sollte (ohne Anhang, Deckblatt und Verzeichnisse) maximal 30 Seiten umfassen, eine Masterarbeit maximal 50 Seiten. Die Arbeit sollte in Times New Roman mit Blocksatz bei Schriftgrad 12 und anderthalbfachem Zeilenabstand für den Text (inklusive Überschriften) sowie Schriftgrad 10 und einfachem Zeilenabstand für Fußnoten<sup>1</sup> verfasst werden. Bei den Seitenrändern sind die Grundeinstellungen von Word zu verwenden (stets 2,5 cm, außer unten 2 cm). Die Seitenzahlen beginnen mit der ersten Seite der Einleitung, für die Verzeichnisse davor können römische Ziffern verwendet werden. Bitte die Trennfunktion und die Rechtschreibprüfung gebrauchen. Größere Tabellen, Abbildungen und Übersichten

<sup>&</sup>lt;sup>1</sup> Bitte Fußnoten auf der jeweiligen Seite statt Endnoten für Zusatzbemerkungen, die nicht in den Haupttext passen und trotzdem wirklich wichtig sind, und gegebenenfalls für Literaturhinweise verwenden.

können in einem gesonderten und als solchem gekennzeichneten Anhang untergebracht werden, der zwischen Schlussteil der Arbeit und Literaturverzeichnis gehört.

## **3. Form**

Eine Abschlussarbeit besteht grundsätzlich aus einem Deckblatt, einem Abstract, einem Inhaltsverzeichnis (sowie gegebenenfalls einem Tabellen- und einem Abbildungsverzeichnis), einer Einleitung, einem Hauptteil und einem Schluss sowie einem Literaturverzeichnis. Weiter Informationen zu den einzelnen Teilen finden Sie in den FAQs im entsprechenden Learnweb-Kurs. Das Deckblatt hat folgende Informationen zu enthalten: (deutscher und englischer) Titel der Arbeit, Name des Themenstellers bzw. des ersten Prüfers, Name des zweiten Prüfers sowie Ihren Name, E-Mail-Adresse, Matrikelnummer, Studiengang und Fachsemester. Ein Muster-Deckblatt finden Sie ebenfalls im Learnweb. Der Abstract sollte maximal 150 Wörter umfassen und unter Angabe des Titels der Arbeit auf einer eigenen Seite vor dem Inhaltsverzeichnis stehen. Tabellen und Abbildungen sind jeweils fortlaufend durchzunummerieren und müssen sowohl mit einer Überschrift als auch einer Quellenangabe versehen werden. Die Gliederung des Textes muss in sich konsistent sein. Wenn es irgendwo einen Punkt 1 gibt, muss es auch noch mindestens einen dazugehörigen Punkt 2 geben. Eine sinnvolle Gliederung ist nicht nur aus formalen Gründen wichtig, sondern vor allem auch zum besseren Strukturieren der Gedanken und damit für einen guten Inhalt.

Die letzte Seite der Abschlussarbeit muss eine eigenhändig unterschriebene Versicherung folgenden Inhalts aufweisen:

*Hiermit versichere ich, dass ich meine Abschlussarbeit ... (hier folgt das Thema der Arbeit) ... selbständig und ohne fremde Hilfe angefertigt habe und dass ich alle von anderen Autorinnen und Autoren wörtlich übernommenen Stellen wie auch die sich an die Gedankengänge anderer Autorinnen und Autoren enganliegenden Ausführungen meiner Arbeit besonders gekennzeichnet und die Quellen zitiert habe.* 

*Münster, den \_\_\_\_\_\_\_\_\_\_\_\_\_\_, Unterschrift: \_\_\_\_\_\_\_\_\_\_\_\_\_\_\_\_\_\_\_* 

Ein Verstoß gegen die aus dieser Versicherung resultierenden Pflichten führt zum Nichtbestehen der Prüfung (Note 5,0) und in gravierenden Fällen zu weiteren Konsequenzen.

Geben Sie bitte außerdem eine unterschriebene Kopie der Einverständniserklärung zur Plagiatsprüfung ab. Diese finden Sie im Learnweb-Kurs. Sie können sie entweder separat oder als Teil der Arbeit abgeben.

## **3. Zitierrichtlinien**

Bei wörtlichen Zitaten (grundsätzlich in Anführungszeichen) sind Namen der Autoren, Jahrgang der Quelle und Seitenzahl des Zitats am besten in Klammern im Text (Müller 1990, S. 235) oder in einer Fußnote anzugeben, wobei Sie konsistent bleiben sollten. Vermeiden Sie die übermäßige Verwendung direkter Zitate. Wenn möglich, sollten Sie den Inhalt der zitierten Quellen in eigenen Worten wiedergeben und als sinngemäßes Zitat kennzeichnen. Bei sinngemäßem Zitieren steht "vgl." vor dem Namen. Wer plagiiert, fällt durch! Bei mehreren Arbeiten desselben Autors aus einem Jahr sind diese durch Buchstaben zu unterscheiden (Müller 1991a, S. 46; Müller 1991b, S. 153). Mehrere Autoren einer Quelle sind mit Schrägstrich aneinanderzureihen (Müller/Meier 1991, S. 106).

Im Literaturverzeichnis<sup>2</sup> sind alle im Text angegebenen Quellen, aber auch nur diese, alphabetisch geordnet in folgender Form<sup>3</sup> aufzuführen:

## Monographien:

Müller, Heinrich (1990): "Einführung in die Arbeitsmarkttheorie", 2. Auflage, München: Vahlen.

## Zeitschriftenbeitrag:

Müller, Heinrich (1991a): "Neue Erkenntnisse der Arbeitsmarkttheorie", Zeitschrift für Arbeitsmarkterkenntnisse 3, S. 30-52.<sup>4</sup>

## Sammelband:

Müller, Heinrich (1991b): "Was mir noch so zum Arbeitsmarkt einfiel", in: Müller, Heinrich/ Meier, Egon (Hg.): "Aktuelle Arbeitsmarktprobleme", München: Vahlen, S. 148-167.

## Internetquelle:

1

Müller, Heinrich (1992): "Arbeitsmarkttheorie", abrufbar im Internet unter http:/[/www.](http://www.arbeitsmarkttheorie_mueller.de/) Ar[beitsmarkttheorie\\_Mueller.de,](http://www.arbeitsmarkttheorie_mueller.de/) letzter Abruf: 19. Mai 2016.

Bitte beachten Sie, dass bei der Zitation einer Internetquelle immer das Abrufdatum angegeben werden muss.

Ziehen Sie ein Standardwerk zum wissenschaftlichen Arbeiten heran. Beispielhaft finden Sie die beiden folgenden Werke zum wissenschaftlichen Arbeiten in der Lehrbuchsammlung der ULB:

<sup>2</sup> Der Zeilenabstand im Literaturverzeichnis sollte einfach sein mit 6 Pt. zwischen Quellen und hängendem Satz.

<sup>3</sup> In Ihrem Literaturverzeichnis sollen Sie die unterschiedlichen Publikationsarten natürlich **nicht** voneinander getrennt aufführen.

<sup>4</sup> Die Zahl hinter dem Zeitschriftentitel gibt den Jahrgang der Zeitschrift an. Die Heftnummer ist zusätzlich anzugeben, wenn die Seitenzahlen eines Jahrgangs nicht durchgezählt werden, sondern jedes Heft neu beginnen.

Brink, Alfred (2007): "Anfertigung wissenschaftlicher Arbeiten: Ein prozessorientierter Leitfaden zur Erstellung von Bachelor-, Master- und Diplomarbeiten in acht Lerneinheiten", 3. Auflage, München und Wien: Oldenbourg-Verlag.

Theisen, Manuel René (2008): "Wissenschaftliches Arbeiten", 14. Auflage, München: Vahlen.

Direkten Zugriff auf zahlreiche Zeitschriften erhalten Sie unter anderem auf folgenden Internetseiten:

EBSCOhost (search.ebscohost.com) Google Scholar (scholar.google.com) JSTOR (www.jstor.org) Scopus [\(www.scopus.com\)](http://www.scopus.com/)

EBSCOhost, JSTOR und Scopus sind kostenpflichtige Datenbanken. Für Rechner an der Universität oder private Rechner mit VPN-Verbindung zum Universitätsserver ist der Zugang auf diese Datenbanken freigeschaltet.

## **4. Abgabe**

Die Abschlussarbeit ist sowohl in Papierform (ein ausgedrucktes Exemplar) als auch in elektronischer Form (ein zusammenhängendes ungeschütztes PDF-Dokument, das alle Teile der Arbeit beinhaltet) einzureichen, wobei beide Versionen identisch sein müssen (drucken Sie am besten das PDF-Dokument aus). Die elektronische Fassung sollte am besten per E-Mail an den Lehrenden und die Betreuerin oder den Betreuer geschickt werden, hilfsweise kann sie auch über den Thesis-Uploader der Fakultät hochgeladen werden. Das ausgedruckte Exemplar kann entweder am Institut abgegeben werden (bei der Betreuerin bzw. dem Betreuer, im Sekretariat oder durch Einwurf in den Briefkasten vor dem Sekretariat) oder per Post an die Betreuerin oder den Betreuer geschickt werden. Bei Postsendungen gilt das Datum des Poststempels als Abgabedatum. Der fristgerechte Eingang der Arbeit muss vom Sekretariat auf der Leitkarte bescheinigt werden. Sofern die Arbeit fristgerecht eingereicht wurde, kann die entsprechende Bescheinigung auch noch nach dem offiziellen Abgabetermin eingeholt werden. Die Leitkarte kann auch der Arbeit beigelegt oder gleich bei der Themenausgabe im Sekretariat hinterlegt werden; Sie erhalten diese dann mit dem Abgabevermerk zurück.